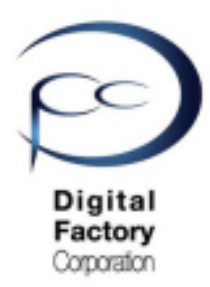

## **メールでのお問い合わせについて Formlabs社 国内サービスセンター**

Formlabs社 国内サービスセンターへ メールアドレス: [support@formlabs.com](mailto:support@formlabs.com) よりお問い合わせの場合、 迅速に対応する為、 詳細につきまして、本文に以下の情報を記載いただくよう、お願い申し上げます。 日本語で入力可能です。

お問い合わせ製品名:

シリアルネーム:(シリアルネームの確認方法は次ページに記載しております。)

製品ご購入日:

製品ご購入先:

お問い合わせ内容:

- (エラー・トラブルの場合:お客様にて実施済みの内容):
- (エラー・トラブルの場合:データファイル、再現写真・再現動画ファイル)
- (エラー・トラブルの場合:Form 2, Form 3, Form 3B, Form 3Lの場合、診断ログ)

2021年1月14日発行 デジタルファクトリー株式会社 Digital<br>Factory Corporation

Formlabs 製品 シリアルネーム確認方法:

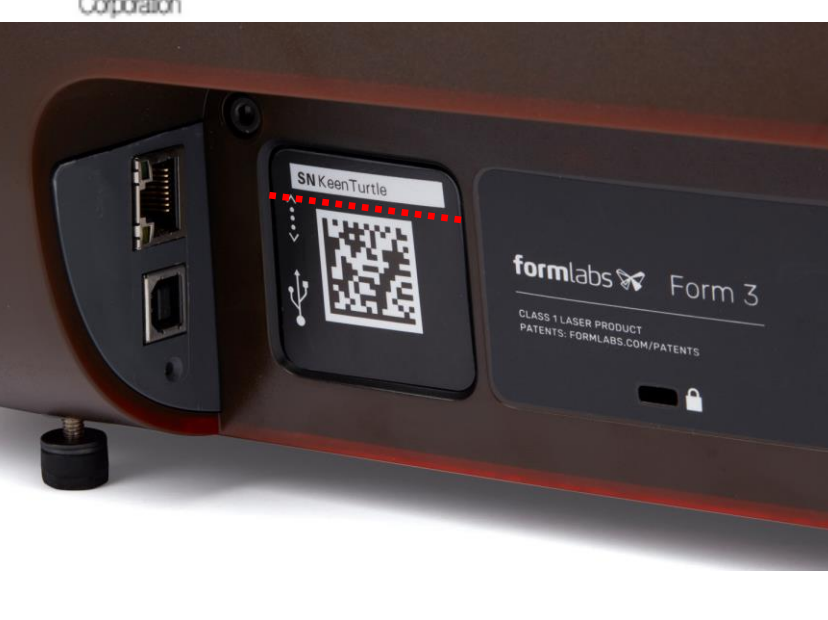

例:Form 3 SN KeenTurtle

例:Form 2 SN CuteHyena

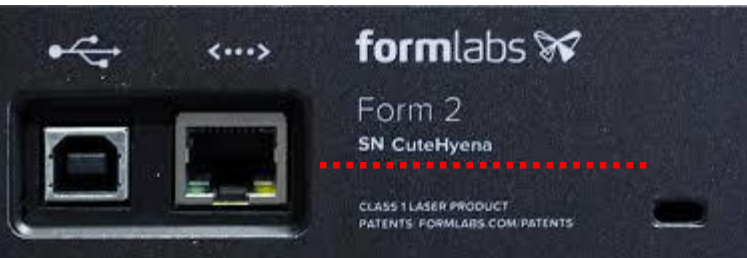

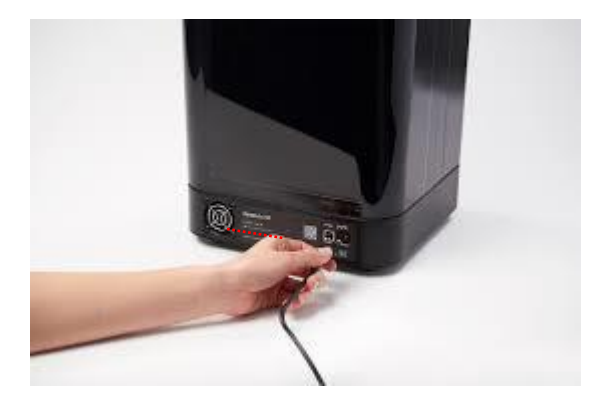

Form Wash Form Cure

Formlabs 製品のシリアルネームは、各本体の背面に、「SN」と記載されている末尾、 アルファベットで「形容詞+動物」の書式で記載されています。